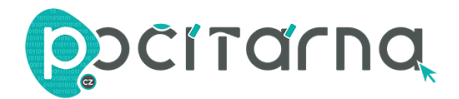

## **NÁVOD K POUŽITÍ**

Stačí pouze USB dongle připojit do vašeho zařízení a adaptér se sám nainstaluje. Případně zkontrolujte připojení v nastavení Bluetooth.

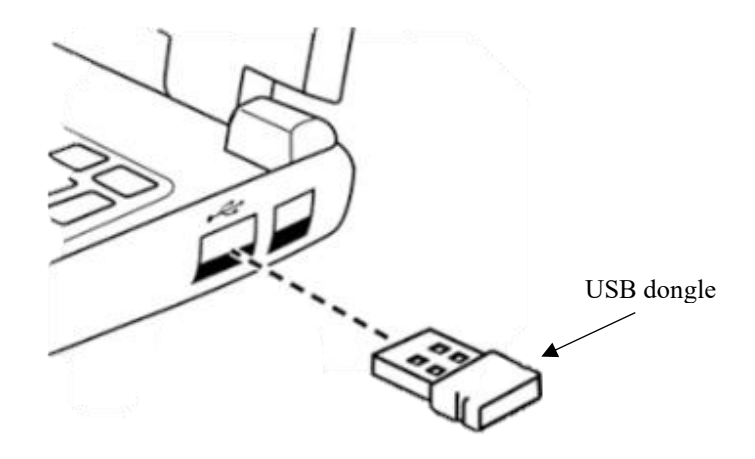